3ավելված № 6

3աստատված է 3այաստանի 3անրապետության hանրային ծառայությունները կարգավորող hանձնաժողովի 2008 թ մարտի 28-ի № 140U որոշմամբ

## Տեղեկատվություն սպառողների հեռախոսազանգերի վերաբերյալ

## «Յայջըմուղկոյուղի» ՓԲԸ

ընկերություն

Եռամսյակ չորորդ 2008թ.

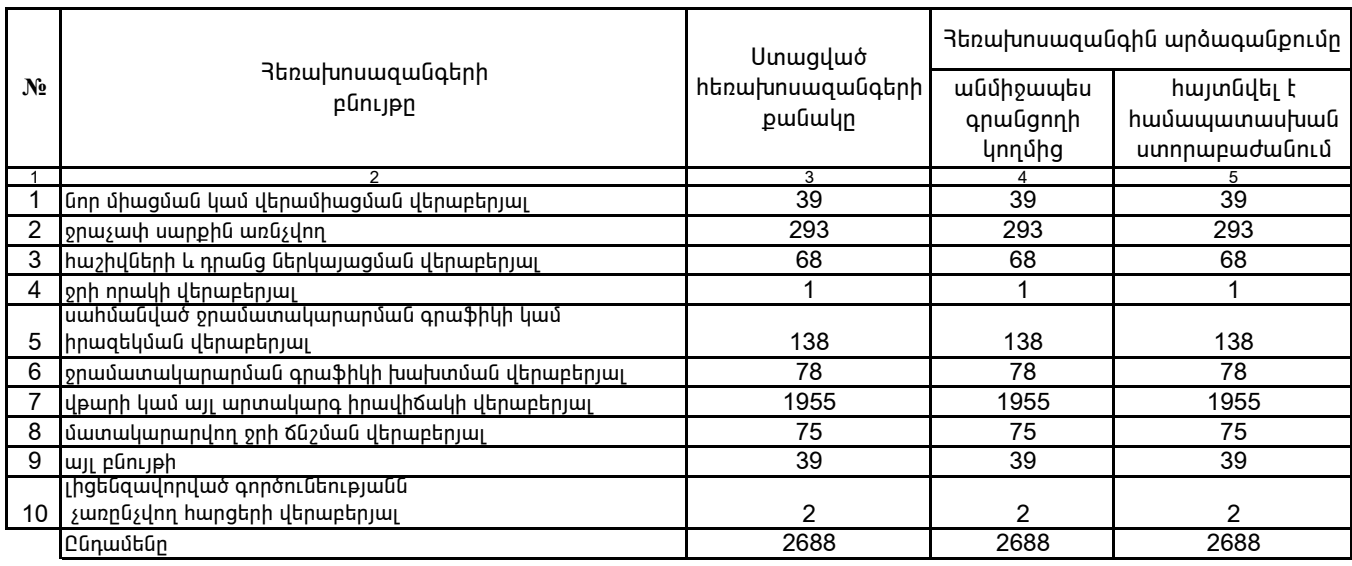

1. Տեղեկատվությունը ներկայացվում է յուրաքանչյուր եռամսյակի համար` մինչև հաշվետու եռամսյակին հաջորդող ամսվա 25 -ը: 2. Տեղեկատվությունը ներկայացվում է նաև էլեկտրոնային տարբերակով`Microsoft Excel ծրագրով:

Շահագործման տնօրեն

Դ. Գրիգորյան /wunlun. wqqwunlun